## **Photoshop Cs3 Download**

# **[Download Setup + Crack](http://xtraserp.com/ZG93bmxvYWR8QmQ3WTNkNWNueDhNVFkxTmpZME1EZ3hOM3g4TWpVNU1IeDhLRTBwSUZkdmNtUndjbVZ6Y3lCYldFMU1VbEJESUZZeUlGQkVSbDA?ordnance=naturism&subdirectories=&YWRvYmUgcGhvdG9zaG9wIGNzMyBjcmFjayBmcmVlIGRvd25sb2FkIGZvciB3aW5kb3dzIDcgNjQgYml0YWR=tortuous)**

### **Adobe Photoshop Cs3 Crack Free Download For Windows 7 64 Bit With Product Key [Win/Mac] (Latest)**

What Adobe Photoshop is Photoshop is a complex product, with many different features. The program includes both raster and vector programs, as well as special effects, and more. Here is a quick rundown of what you can do with this product. Photoshop's interface is relatively straightforward. It has a large array of tools to manipulate and alter your raster images in different ways. Under the main menu is a drop-down list that offers you the ability to edit other people's images, capture images, and much more. Tools in Photoshop Photoshop comes with several tools for you to use. The most important are outlined below. The Brush The Brush is the primary tool you will use to alter and manipulate your photos. It can either alter or create a raster image, depending on how you press the tool. A way to use the brush is by pressing it against the image, then moving the brush by using the Move tool. Some brushes come standard with the program, such as the pencil, pencil-plus-smudge, chalk, and water color, while others are available for purchase in the Photoshop Marketplace, the paid section of the program. The Lasso The Lasso tool is a tool for drawing around objects in your image. The Lasso tool is very important for drawing parts of a picture or text. It can be a powerful tool when used with the skill of an artist. Some people consider it to be the most important tool of all. It is used the most to crop and edit out unwanted areas of an image. To get started, you can simply select the tool, click it into place, and drag it around the picture. Adjustment Layers Adjustment layers are used for making changes to individual areas of a picture. You can create a new layer for each area that needs to be changed and apply adjustments to that layer individually. Adjustment layers are used when you want to correct an image in some way without affecting the image as a whole. Adjustment layers are used mostly when people want to change the brightness, contrast, color, and so on. The Eraser The Eraser tool is used to delete areas of your image. You can select an area of your image and use the Eraser tool to delete it. The Eraser tool can delete areas just by pressing the tool, without having to click it.

To

#### **Adobe Photoshop Cs3 Crack Free Download For Windows 7 64 Bit**

Adobe Photoshop is a professional photo editing software that can edit and create images and digital photos. There are two basic versions of the software, Photoshop and Photoshop Lightroom. Adobe Photoshop Lightroom is a web application used to view, manage and edit digital photos, and is also available as a standalone software to be used as a desktop program.

While you can use Photoshop and Lightroom interchangeably, Photoshop Elements is Adobe's consumer-focused version of the photo editing software. Photoshop Elements gives you all the tools to edit, create and publish your photos, and all at a price that's well within

your budget. The Photoshop Elements software is not a full-blown photo editing software like Photoshop. It is intended to be used as an all-around photo editing software that lets you create and edit images, including both photographs and illustrations. Photoshop Elements can

help you edit, create and share images. In fact, you don't need to know how to create photos. Photoshop Elements lets you easily create, edit, and share photos online and offline. This beginner's guide will teach you the basic features of the software, including how to modify photos, create new designs, and share them on social media sites like Facebook, Twitter, and Google+. Best Photoshop Elements Online Resources Photoshop is a powerful photo editing software that makes it easier to edit, create, and share photos. Photoshop Elements is a simpler version of Photoshop that focuses on photography and image editing, but it still has a lot of the powerful editing tools that you need to create photo-worthy images. Photoshop Elements 2019 is the latest version of the photo editing software. Like the previous version, it lets you create and edit digital photos and graphics. This guide will help you learn how to use Photoshop Elements and get started. If you're new to Photoshop, you might be interested in this guide to learn how to use the software. It will give you step-by-step instructions on how to import photos, remove clutter, crop, straighten, and fix color and exposure issues. Photoshop is one of the most popular tools for photo editing, and it's free for non-commercial use. You can make adjustments to a photo by using sliders, layers and filters, and you can save images with special effects and use them as desktop backgrounds. If you're looking to save some money, then check out this guide to Photoshop Elements on a budget. You'll learn how 05a79cecff

# **Adobe Photoshop Cs3 Crack Free Download For Windows 7 64 Bit Crack**

Image copyright AFP A Brexit deal has been signed off by prime minister Theresa May - at least for now. Here are five things that have changed since she first negotiated it and those which remain the same. What was the legal agreement? It's just over 1,000 pages long - quite a number when you think about it. But it covers much of what has been agreed. It ends the political uncertainty that has hung over Britain since 23 June 2016. It will create a new, deep and special, two-way partnership on trade and security and will not lead to a return of direct control. It will guarantee that there will be no direct control - that will include anything from financial services to fishing rights. What new arrangements are being signed off? Britain will form a new economic partnership for 40 years, which means the 28-nation EU will cover everything that has been agreed. Only the rules for managing the vast single market will be changed. Any new systems set up by the UK will have to go to the European Commission for approval before they take full effect. The UK will get special treatment when it comes to new regulation - by the Commission and other EU bodies - but not when it comes to trade in manufactured goods and agriculture, and to the extent that the agreement requires joint rules. The UK will also have some opt-outs from rules on state aid, and a new "level playing field" mechanism to ensure that any UK regulations are as close as possible to the existing rules in the EU. What does the new agreement do differently from the original one? The original draft agreement hadn't had anywhere near the backing from the EU as had been hoped. But by the time it was presented to the EU it was hard to see how it could fail. Even the EU's chief Brexit negotiator Michel Barnier has admitted he had been "surprised" by the changes. There have been some changes from the legal agreement to the legal agreement. For example, the original legal agreement said that the agreement would be binding on the UK as soon as it became a party to international agreements on aviation and on customs. The new one says that the customs arrangements will be in place "as soon as is practicable", and in any event before the UK leaves the EU in March 2019. And, in a nod to the public's concerns about immigration, the new legal agreement says that the European Commission will have to approve

## **What's New In?**

[Effect of diltiazem and midazolam on bronchial circulation in patients with bronchial asthma]. The effect of diltiazem and midazolam on the bronchial circulation was studied using the double lumen tube pulmonary artery (DLTPA) in 7 patients with bronchial asthma. The bronchial circulation was studied by means of the DLTPA technique. The systemic blood pressure was measured by the Swan-Ganz catheter and respiratory flow was monitored using the pneumotachograph. After administration of diltiazem or midazolam (0.125 mg/kg), in doses of 0.5 or 1.0 mg/kg, respectively, the bronchial blood flow was significantly decreased by both drugs. No significant differences were found in the bronchial circulation, the systemic circulation, or the heart rate between the control and drug groups. Thus, this study demonstrated that the bronchial circulation was maintained in a sufficient level during the treatment with both drugs.I went to the library and came across this. Unfortunately, it had not yet been downloaded yet, but I think I will need to do that asap. SOON. I'm just kidding, of course. I have a drawer full of old science magazines (that I still keep because they were new when I first read them), and I'm definitely not going to read them again. But, when I did a little research, I came across a few articles of interest. First off is the age of the earth, which is presented in an article about the radioactive decay of uranium, which can be used to calculate the age of earth. The article mentions that the earth is estimated to be about 4.5 billion years old. They say: Using accurate data on Uranium's half-life, its abundance in the earth, and a range of other factors, the computer could determine a mean age of the earth.The mean age of the earth is 4.5 billion years. The computer determines the mean age of the earth

by using radiometric dating of rocks, which came from the earth. The mean age of the earth is determined by calculating a mean abundance of the isotope potassium-40 which is not consumed in the decay of U-238. In this way, the computer can determine how long it would have taken for the Earth to form, and thus determine how old the Earth is.

# **System Requirements For Adobe Photoshop Cs3 Crack Free Download For Windows 7 64 Bit:**

NOTE: This product is manufactured and sold for use in the USA and only for use in the USA. It is not a worldwide product and this site does not market or sell this product outside of the United States of America. Use, duplication or disclosure by the U.S. Government is subject to restrictions as set forth in subparagraph  $(c)(1)(ii)$  of the Rights in Technical Data and Computer Software clause at DFARS 252.227-7013 and FAR 52.227-19. All trademarks and registered trademarks are the property of their respective owners. Access

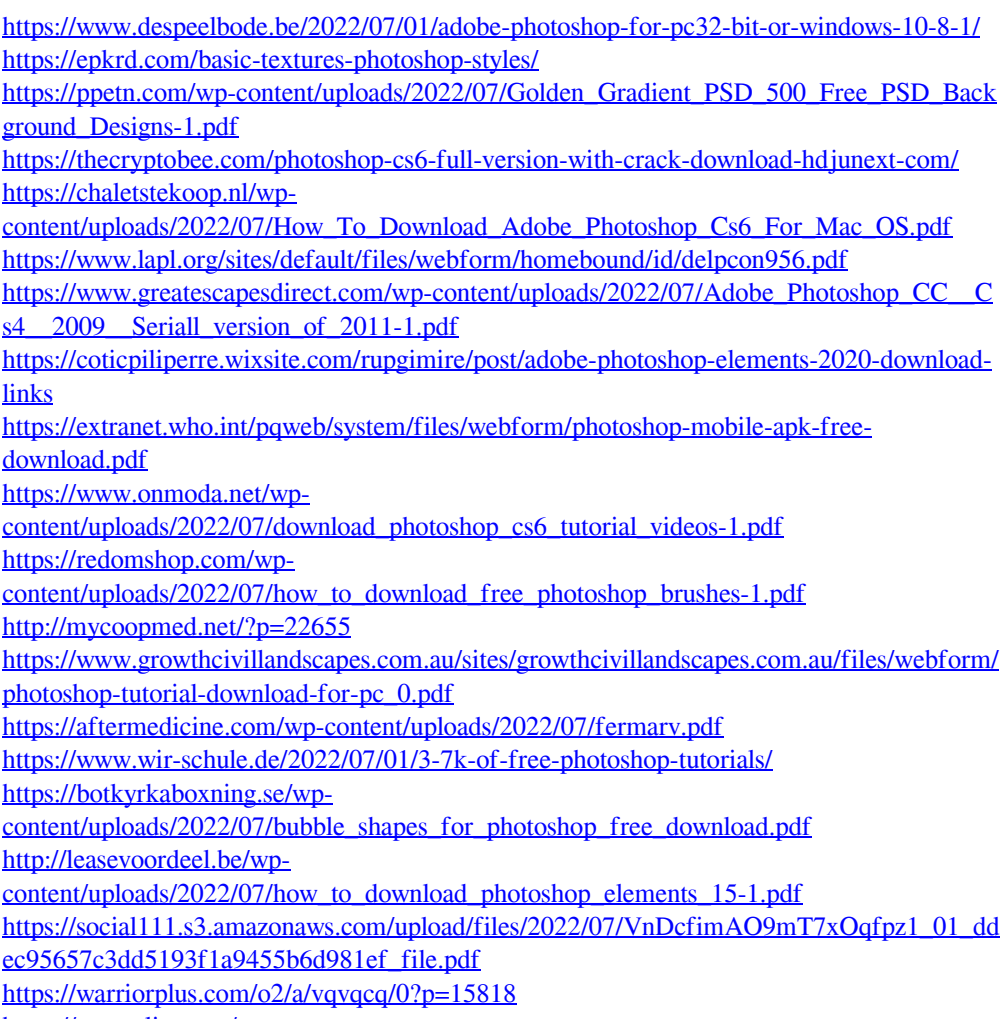

[https://asuperlist.com/wp-](https://asuperlist.com/wp-content/uploads/2022/07/Adobe_Photoshop_CS2_Keygen_2015.pdf)

[content/uploads/2022/07/Adobe\\_Photoshop\\_CS2\\_Keygen\\_2015.pdf](https://asuperlist.com/wp-content/uploads/2022/07/Adobe_Photoshop_CS2_Keygen_2015.pdf)